## Package 'WoodSimulatR'

June 20, 2022

<span id="page-0-0"></span>Title Generate Simulated Sawn Timber Strength Grading Data

Version 0.6.0

Date 2022-06-09

Description Tools for generating simulated sawn timber strength grading data with a main focus on statistical simulation based on covariance matrices. Simulation data for Norway spruce sawn timber from Austria and reference values of means and standard deviations of grade determining properties from literature for a number of European countries are provided, as well.

License MIT + file LICENSE

**Imports** stats, dplyr, rlang  $(>= 0.4.6)$ , purrr, tibble, tidyselect, tidyr

Encoding UTF-8

LazyData true

Language en-GB

RoxygenNote 7.2.0

Config/testthat/edition 3

Suggests ggplot2, knitr, magrittr, pander, rmarkdown, scales, testthat, utf8

VignetteBuilder knitr

Depends  $R (= 2.10)$ 

NeedsCompilation no

Author Andreas Weidenhiller [cre, aut] (<<https://orcid.org/0000-0003-0938-2159>>), Anton Wegscheider [aut]

Maintainer Andreas Weidenhiller <a.weidenhiller@holzforschung.at>

Repository CRAN

Date/Publication 2022-06-20 06:40:07 UTC

## <span id="page-1-0"></span>R topics documented:

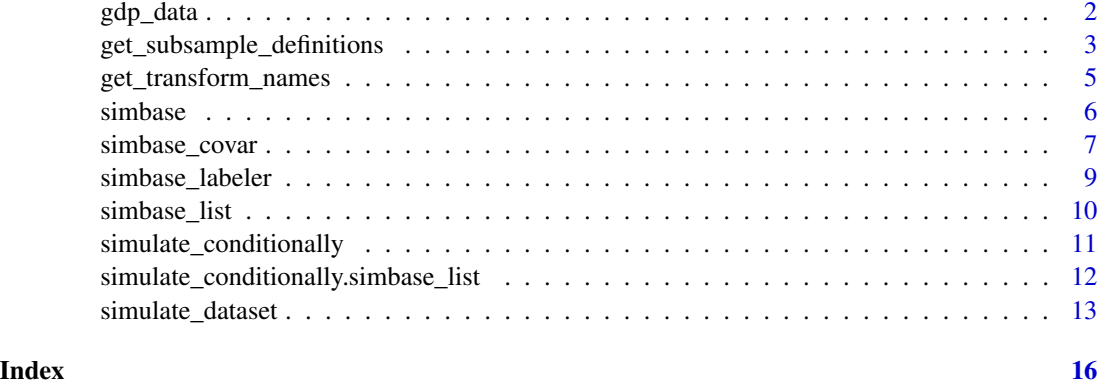

<span id="page-1-1"></span>

gdp\_data *Means and standard deviations of grade determining properties (GDPs) from literature*

#### Description

Means and standard deviations of grade determining properties (GDPs) from literature

#### Usage

gdp\_data

#### Format

- species Wood species as a four letter code according to EN 13556. Currently, this is always "PCAB" for Norway spruce (*Picea abies*).
- loadtype Kind of destructive testing applied to the material "t" for material tested in tension, "be" for material tested in bending.

project Research project from which the data originated; "null" if unknown or not applicable.

country Country from which the material originated, as a two letter country code.

share Number of pieces on which the values are based.

f\_mean, f\_sd Mean and standard deviation of strength, in N/mm<sup>2</sup>.

E\_mean, E\_sd Mean and standard deviation of the static modulus of elasticity, in N/mm².

rho\_mean, rho\_sd Mean and standard deviation of density, in kg/m<sup>3</sup>.

literature Reference to the literature source; "null" if not published yet.

subsample For distinguishing multiple rows with the same species, loadtype and country  $-$  if there are no duplicates, it is the same as country; if there are duplicates, it is country plus a suffixed number separated by "\_".

<span id="page-2-0"></span>For simulation of an entire dataset with different subsamples with different characteristics (see [simulate\\_dataset](#page-12-1)), it may be useful to be able to refer to existing results from literature as a basis.

In the dataset gdp\_data, means and standard deviations for a number of such subsamples have been collected.

The GDP values collected in gdp\_data were selected from publications which aimed at representative sampling within the respective countries. All the same, care must be taken when using these values, due to the natural high variability of timber properties.

#### Source

The values have been extracted from the following publications:

Ranta-Maunus, Alpo, Julia K. Denzler, and Peter Stapel. 2011. *Strength of European Timber. Part 2. Properties of Spruce and Pine Tested in Gradewood Project.* VTT.

Rohanová, Alena, and Erika Nunez. 2014. "Prediction Models of Slovakian Structural Timber." *Wood Research* 59 (5): 757–69.

Stapel, Peter, and Jan-Willem G. van de Kuilen. 2014. "Efficiency of Visual Strength Grading of Timber with Respect to Origin, Species, Cross Section, and Grading Rules: A Critical Evaluation of the Common Standards." *Holzforschung* 68 (2): 203–16.

#### <span id="page-2-1"></span>get\_subsample\_definitions

*Retrieve descriptive data for samples from literature*

#### Description

In the WoodSimulatR package, means and standard deviations of grade determining properties (GDPs) for a number of Norway spruce (*Picea abies*) samples from literature are stored for use in [simulate\\_dataset](#page-12-1). They are indexed by a two-letter country code (and a suffixed number if disambiguation is required).

#### Usage

```
get_subsample_definitions(country = NULL, loadtype = "t", species = "PCAB")
```
#### Arguments

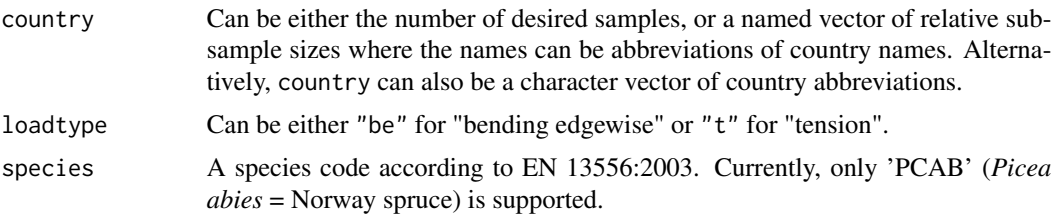

<span id="page-3-0"></span>The direct descriptive data can also be directly accessed ([gdp\\_data](#page-1-1)). The present function is meant to prepare the data as input to the subsets argument of [simulate\\_dataset](#page-12-1). It allows picking multiple samples from the same country (disambiguating by creating appropriately named entries in the column subsample) and creating random sample data (uniformly distributed within the range of values given in the full dataset [gdp\\_data](#page-1-1) for the respective loadtype and species) for sample names not found in this dataset.

The dataset [gdp\\_data](#page-1-1) contains a column share which gives the number of pieces in the original sample. Unless relative subsample sizes are explicitly asked for by providing a named numeric vector for the argument country, the present function always resets share to 1, prompting [simulate\\_dataset](#page-12-1) to create (approximately) equal-sized subsamples.

The GDPs depend on the type of destructive testing done (loadtype) – therefore, giving the proper loadtype is required for realistic values.

If country is NULL (or omitted), the full dataset [gdp\\_data](#page-1-1) for the respective loadtype (and species) is returned.

For sample names not contained in the internal list, a warning is issued and random sample data is returned (uniformly distributed within the range of values given in the full table for the respective loadtype and species).

If country is just a number (and *not* a named vector), also random sample data is returned; the different "countries" are then named "C1", "C2" and so on.

#### Value

A data frame with country and subsample names, relative subsample sizes and some meta-information like project and literature references, as well as mean strength and standard deviation of strength, static modulus of elasticity and density.

#### **Notes**

The GDP values collected in [gdp\\_data](#page-1-1) were selected from publications which aimed at representative sampling within the respective countries. All the same, care must be taken when using these values, due to the natural high variability of timber properties.

#### Examples

```
# get all subsample data for loadtype bending, or tension
get_subsample_definitions()
get_subsample_definitions(loadtype='be')
```

```
# get six random samples, explicitly state loadtype tension
get_subsample_definitions(country=6, loadtype='t')
```

```
# get subsample data for the German tension sample in different ways
get_subsample_definitions(country='de', loadtype='t')
get_subsample_definitions(country=c(de=1), loadtype='t')
get_subsample_definitions(country=c(de=6), loadtype='t')
```

```
# bending samples from Sweden (both samples), Poland, and France, equally
# weighted
get_subsample_definitions(c('se', 'se_1', 'pl', 'fr'))
get_subsample_definitions(c(se=1, se_1=1, pl=1, fr=1))
get_subsample_definitions(c(se=5, se_1=5, pl=5, fr=5))
# four tension samples from Romania, two from Ukraine and one from Slovakia,
# weighted so that each country contributes equally
get_subsample_definitions(c(ro=1, ro=1, ro=1, ro=1, ua=2, ua=2, sk=4), loadtype='t')
# non-existant subsample names get replaced by random values (which are based
# on the range of stored values for the respective loadtype)
get_subsample_definitions(c('xx', 'yy', 'zz'))
get_subsample_definitions(c('xx', 'yy', 'zz'), loadtype='t')
# subsample names are case-sensitive!
get_subsample_definitions(c('at', 'aT', 'At', 'AT'), loadtype='t')
```
get\_transform\_names *Return labels for given transforms*

#### Description

The function [simbase\\_covar](#page-6-1) allows the specification of a transform for one or more variables. The present function creates short names for such transforms for use in labelling (by default, the labelling is done by [simbase\\_labeler](#page-8-1)).

#### Usage

```
get_transform_names(
  transforms,
 prefer_primitive = c("if_shorter", "never", "always")
\lambda
```
#### Arguments

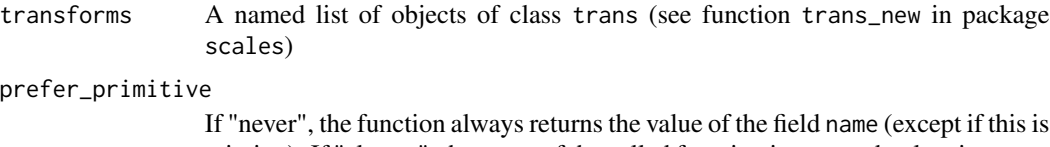

missing). If "always", the name of the called function is returned unless it cannot be identified (in many cases, the transform will not be primitive). If "if\_shorter", the shorter option of the two above is returned if both can be retrieved.

<span id="page-5-0"></span>The label of a transform could be the value of the field name from each object of class trans, but also the name of the transform function itself, if it is a primitive function or just calls one function.

Each object of class trans should have a field name which can be returned by the present function.

The function examines the field transform. If this field contains a primitive function (see [is\\_primitive](#page-0-0)), or if there is just one function call in the body of this transform function, we can also return the name of this called function.

If there is no field name and no single function is called from the function defined in the field transform, a generic function name "f." is returned.

#### Value

A named vector of transforms names.

#### Examples

```
get_transform_names(list(a = scales::log_trans(), b = scales::boxcox_trans(0)));
get_transform_names(list(x = list(name = 'a very long name', transform = log, inverse = exp)))
```
<span id="page-5-1"></span>simbase *Predefined simbases in WoodSimulatR*

#### Description

Predefined simbases in WoodSimulatR

#### Usage

ws\_t ws\_t\_tr ws\_t\_te ws\_t\_logf ws\_t\_tr\_logf ws\_t\_te\_logf ws\_be ws\_be\_tr ws\_be\_te ws\_be\_logf ws\_be\_tr\_logf ws\_be\_te\_logf

#### <span id="page-6-0"></span>simbase\_covar 7

#### Format

For statistical simulation of datasets in WoodSimulatR, one needs a [simbase\\_covar](#page-6-1) object. WoodSimulatR contains a set of such predefined simbases for Norway spruce (*Picea abies*) grown in Austria.

The names of the simbases follow the following schema – the different parts are separated by "\_":

- "ws" abbreviation of "WoodSimulatR simbase"
- loadtype can either be "t" for material tested in tension, or "be" for material tested in bending
- subsample empty for the full dataset, "tr" for the part of the dataset that was used for training, "te" for the part that was used for testing. The latter two can be used to more closely simulate independent training and test samples
- transformation empty for no transformation, "logf" if the strength has been log-transformed prior to calculation of the simbase – see also the argument transforms in [simbase\\_covar](#page-6-1).

The simbases contain the basis for simulating the following variables:

- f Bending or tension strength, in N/mm².
- E Static modulus of elasticity in bending or tension, in N/mm².
- rho Density of a small clear sample, in kg/m<sup>3</sup>.
- E\_dyn Dynamic modulus of elasticity of the timber after drying to a moisture content of about 12%, in N/mm².
- **E\_dyn\_u** Dynamic modulus of elasticity of the timber in the green state, with moisture contents mostly above fibre saturation point, in N/mm².
- **ip\_rho** An "indicating property" (IP) for density, established by measuring the weight of each board and dividing by its volume, in kg/m³.
- ip\_f An "indicating property" (IP) for strength, established by linear regression on E\_dyn, ip\_rho and a knot parameter called "total knot area ratio" (tKAR), in N/mm².

#### Source

The simbases were created based on data from the research project SiOSiP of Holzforschung Austria. "SiOSiP" is short for "simulation-based optimization of sawn timber production" and ran from 2014 to 2017.

<span id="page-6-1"></span>simbase\_covar *Calculate reference data for simulating values based on a covariance matrix approach*

#### Description

Given the covariance matrix and the means of a set of variables, we can simulate not only the distribution of the variables, but also their correlations. The present function calculates the basic values required for the simulation and returns them packed into an object of class simbase\_covar.

#### Usage

```
simbase_covar(
  data,
  variables = NULL,
  transforms = list(),label = simbase_labeler,
  ...
)
```
#### Arguments

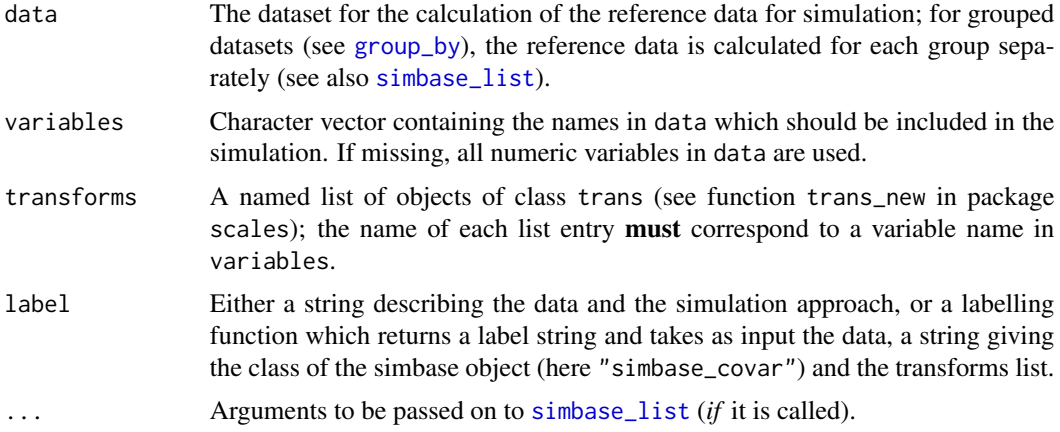

### Details

If some of the variables are non-normally distributed, a transform may improve the prediction. The transforms are passed to the function as a named list, where the name of a list entry must correspond to the name of the variable in the data which is to be transformed.

Predefined transforms can be found in the package scales, where they are used for axis transformations as a preparation for plotting. The package scales also contains a function trans\_new which can be used to define new transforms.

In the context of destructively measured sawn timber properties, the type of destructive test applied is of interest. If the dataset data contains a variable loadtype which consistently throughout the dataset has either the value "t" (i.e. all sawn timber has been tested in tension) or the value "be" (i.e. all sawn timber has been tested in bending, edgewise), then the returned object also has a field loadtype with that value.

One can also calculate a simbase under the assumption that the correlations are different for different subgroups of the data. This is done by grouping the dataset data prior to passing it to the function, using [group\\_by](#page-0-0). In this case, several objects of class simbase\_covar are created and joined together in a [tibble](#page-0-0) – see also [simbase\\_list](#page-9-1).

#### Value

An S3 object of class simbase\_list if data is grouped, and an object of class simbase\_covar otherwise.

<span id="page-7-0"></span>

#### <span id="page-8-0"></span>simbase\_labeler 9

#### Examples

```
# obtain a dataset for demonstration
dataset <- simulate_dataset();
# calculate a simbase without transforms
simbase_covar(dataset, c('f', 'E', 'rho', 'E_dyn'));
# calcuate a simbase with log-transformed f
simbase_covar(dataset, c('f', 'E', 'rho', 'E_dyn'), list(f = scales::log_trans()));
# if we group the dataset, we get a simbase_list object
simbase_covar(dplyr::group_by(dataset, country), c('f', 'E', 'rho', 'E_dyn'));
```
<span id="page-8-1"></span>simbase\_labeler *Default labelling function for simbase objects*

#### Description

Each simbase object should have a label which can be used for differentiating different simulations. This function tries to simplify the label generation.

#### Usage

simbase\_labeler(data, simbase\_class, transforms)

#### Arguments

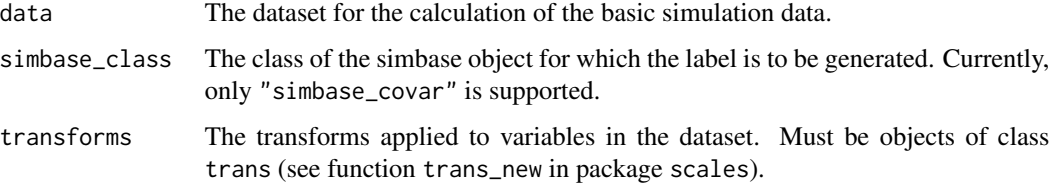

#### Details

Primarily, this function is intended to be called as a default from [simbase\\_covar](#page-6-1). It can also serve as a template for creating custom labelling functions.

#### Value

A string for labelling a simbase object.

<span id="page-9-1"></span><span id="page-9-0"></span>

#### Description

If a function of the simbase\_ $*$  family encounters grouped data (as caused by [group\\_by](#page-0-0)), it should invoke simbase\_list to create a collection of separate simbases for each group.

#### Usage

```
simbase_list(data, simbase_constructor, ..., suffix = "_lst")
```
#### Arguments

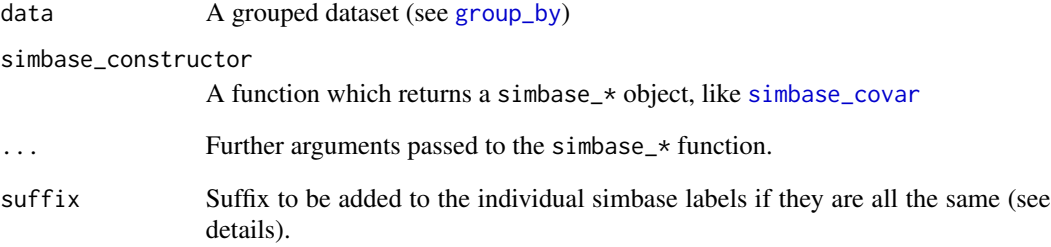

#### Value

A simbase\_list object; this is essentially a [tibble](#page-0-0) with the grouping columns of data and a column .simbase which contains the simbase\_\* objects.

### Technical details

Currently, the "simbase\_\* family" only consists of [simbase\\_covar](#page-6-1) (although, in a broader sense, simbase\_list can also be thought to be part of this "family"). It is planned to add further simulation types in a later release.

The functions of the simbase\_ $*$  family support label generation (see e.g. [simbase\\_covar](#page-6-1)). These functions should generate the label *before* invoking simbase\_list, so that there is a common label for all of the simbases; simbase\_list adds a suffix suffix. A warning is issued if the labels of the different simbases are not all equal; no suffix is added in this case.

```
simulate_conditionally
```
*Add simulated values to a dataset conditionally, based on a* simbase\_\* *object*

#### Description

Add simulated values to a dataset conditionally, based on a simbase\_\* object

#### Usage

```
simulate_conditionally(data, simbase, force_positive = TRUE, ...)
```
#### Arguments

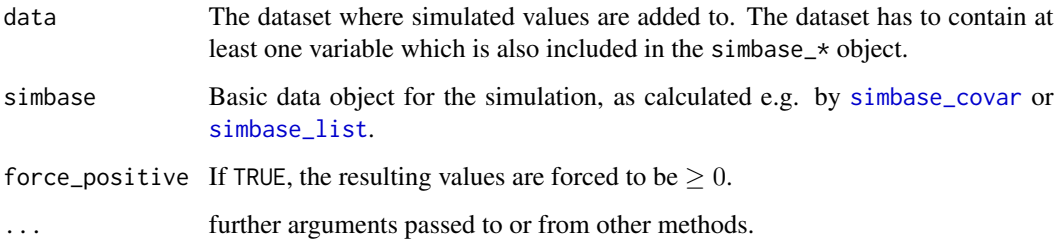

#### Details

Given a simbase\_\* object, this function adds simulated values to a dataset, conditional on the values of some of the variables already contained in the dataset.

#### Value

The modified dataset data with simulated values.

#### Examples

```
# add simulated tension data based on a simbase stored in WoodSimulatR
dataset <- data.frame(E_ddyn = rnorm(n = 100, mean = 12500, sd = 2200));
dataset_t <- simulate_conditionally(dataset, ws_t)
```
# add simulated bending data dataset\_be <- simulate\_conditionally(dataset, ws\_be) <span id="page-11-0"></span>simulate\_conditionally.simbase\_list

*Add simulated values to a dataset conditionally, based on a* simbase\_list *object*

#### Description

Add simulated values to a dataset conditionally, based on a simbase\_list object

#### Usage

```
## S3 method for class 'simbase_list'
simulate_conditionally(
  data,
  simbase,
  force\_positive = TRUE,...,
  error_when_groups_missing = TRUE
\mathcal{L}
```
#### Arguments

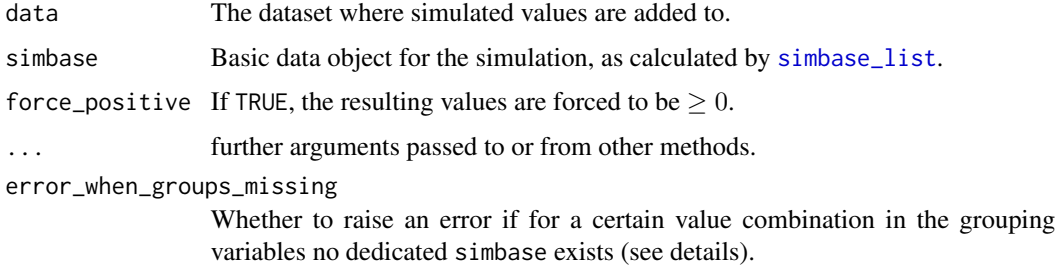

#### Details

Simulating values based on a [simbase\\_list](#page-9-1) object has some special aspects compared to that of other simbase\_\* objects, (see [simulate\\_conditionally](#page-10-1)).

In particular, a [simbase\\_list](#page-9-1) object stores simbases for specific value combinations within the grouping variables.

These grouping variables must also be present in data.

If there is a value combination in these grouping variables for which no dedicated simbase object exists, this will lead to NA values in the columns to be simulated and either to an error (if error\_when\_groups\_missing = TRUE) or to a warning.

Due to the internal call to [nest](#page-0-0) and subsequent call to [unnest](#page-0-0), the returned dataset will be ordered according to the grouping variables in the simbase, with any grouping variable combinations missing in the simbase coming last.

<span id="page-12-0"></span>simulate\_dataset 13

#### Value

The modified dataset data with simulated values.

#### Examples

```
# create a simbase_list object for the values of subsets = c('AT', 'DE')
dataset_0 <- simulate_dataset(subsets = c('AT', 'DE'));
simbase <- simbase_covar(dplyr::group_by(dataset_0, country), c('f', 'E', 'E_dyn'));
# simulate on another dataset
dataset <- data.frame(E_dyn = rnorm(n = 100, mean = 12500, sd = 2200), country = 'AT');
dataset_1 <- simulate_conditionally(dataset, simbase);
head(dataset_1);
# warning if for some value of country we don't have an entry in the simbase
dataset$country <- 'CH';
dataset_2 <- simulate_conditionally(dataset, simbase, error_when_groups_missing = FALSE);
head(dataset_2);
```
<span id="page-12-1"></span>simulate\_dataset *Generate an artificial dataset with correlated variables*

#### Description

Generate an artificial dataset with correlated variables and defined means and standard deviations.

#### Usage

```
simulate_dataset(
 n = 5000,subsets = 4,
  random_seed = NULL,
  simbase = WoodSimulatR::ws_t_logf,
  loadtype = NULL,
  ...,
 RNGversion = "3.6.0"\mathcal{L}
```
#### Arguments

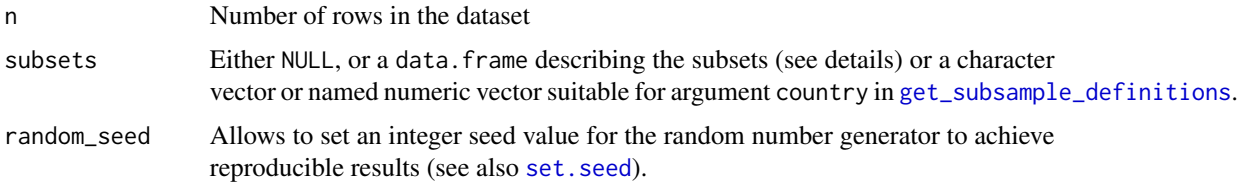

<span id="page-13-0"></span>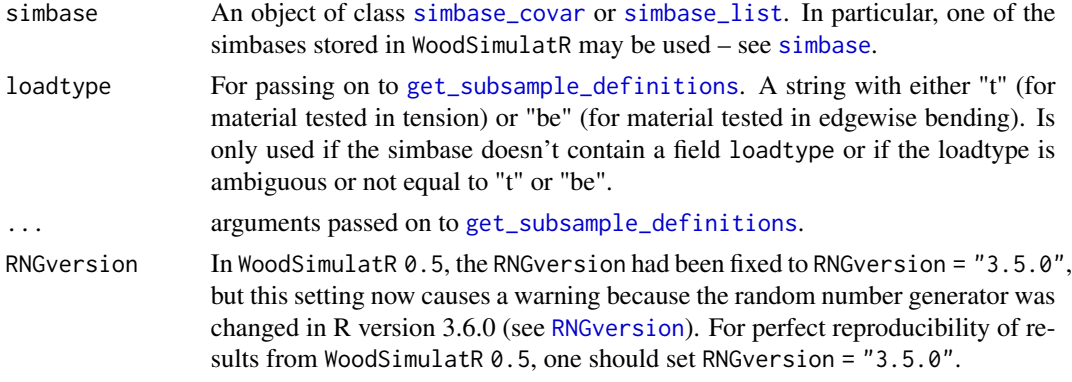

In the package WoodSimulatR, a number of predefined base values for simulation are stored – see [simbase](#page-5-1).

Using a character vector for the argument subsets leads to subsets as equal in size as possible.

The argument subsets enables differing means and standard deviations for different subsamples. There are several possible usages:

- If subsets = NULL, the information about means and standard deviations is taken from the simbase. There can still be different means and standard deviations if simbase is an object of class [simbase\\_list](#page-9-1).
- If a numeric vector or a character vector, it is used as argument country in an internal call to [get\\_subsample\\_definitions](#page-2-1).
- If a dataset, there are the following requirements:
	- *identifier columns*: The dataset has to have one or more discrete-valued *identifier columns* (usually character vectors or factors) which uniquely identify each row. These *identifier columns* are named "country" and "subsample" in the standard case as yielded by [get\\_subsample\\_definitions](#page-2-1). In the general case, the identifier columns are detected as those columns which are not named share, species, loadtype or literature and which do not end in \_mean or \_sd. If the argument simbase is of class simbase list, further restrictions apply (see below).
	- *means and standard deviations*: For at least one of the variables defined in the simbase, also the mean *and* the standard deviation need to be given in each row; the column names for this data must be the name of the respective variable(s) from the simbase, suffixed by \_mean and \_sd, respectively.
	- *optional*: A column share can be used to create subsamples of different sizes proportional to the values in share.

The argument simbase can be either an object of class [simbase\\_covar](#page-6-1) or of class [simbase\\_list](#page-9-1).

- various predefined [simbase\\_covar](#page-6-1) objects are available in WoodSimulatR see [simbase](#page-5-1).
- for objects of class [simbase\\_list](#page-9-1), additional restrictions apply:
	- 1. the object may only have grouping variable(s) which are also *identifier columns* according to the subsets definition above – if the subsets argument is *not* a data frame, the *identifier columns* are "country" and "subsample".

#### <span id="page-14-0"></span>simulate\_dataset 15

2. The value combinations in the *identifier columns* have to match those which the subsets argument leads to (see also [get\\_subsample\\_definitions](#page-2-1)).

Both the means and standard deviations in the subsample definitions (see [get\\_subsample\\_definitions](#page-2-1)) as well as the values in the simbase depend on the way the destructive testing of the sawn timber was done. If the simbase has a field loadtype (see also [simbase\\_covar](#page-6-1)), this value is used in the call to [get\\_subsample\\_definitions](#page-2-1). Otherwise, the loadtype has to be passed directly to the present function unless no call to [get\\_subsample\\_definitions](#page-2-1) is necessary (this depends on the value of subsets – see above). If a loadtype has been defined, a variable loadtype is also created in the resulting dataset for reference.

Negative values in any numeric column of the result dataset are forced to zero.

 $simulate_dataset(n = 10, subsets = 1, random\_seed = 1)$ 

If random\_seed is not NULL, reproducibility of results is enforced by using [set.seed](#page-0-0) with arguments kind='Mersenne-Twister' and normal.kind='Inversion', and by calling [RNGversion](#page-0-0) with argument RNGversion.

If random\_seed is not NULL, the random number generator is reset at the end of the function using set.seed(NULL) and RNGversion(toString(getRversion())).

#### Examples

```
# As the loadtype is defined in the simbase, the argument loadtype is ignored
# with a warning
simulate_dataset(n = 10, subsets = 1, random_seed = 1, loadtype = 'be')
# Two subsamples
simulate_dataset(n = 10, subsets = 2, random_seed = 1)
# Two subsamples from pre-defined countries
simulate_dataset(n = 10, subsets = c('at', 'de'), random\_seed = 1)# Two subsamples from pre-defined countries with different sample sizes
simulate_dataset(n = 10, subsets = c(at = 3, de = 2), random_seed = 1)
```
# <span id="page-15-0"></span>Index

```
∗ datasets
    gdp_data, 2
gdp_data, 2, 4
get_subsample_definitions, 3, 13–15
get_transform_names, 5
group_by, 8, 10
is_primitive, 6
nest, 12
RNGversion, 14, 15
set.seed, 13, 15
simbase, 6, 14
simbase_covar, 5, 7, 7, 9–11, 14, 15
simbase_labeler, 5, 9
simbase_list, 8, 10, 11, 12, 14
simulate_conditionally, 11, 12
simulate_conditionally.simbase_list,
         12
simulate_dataset, 3, 4, 13
tibble, 8, 10
unnest, 12
ws_be (simbase), 6
ws_be_logf (simbase), 6
ws_be_te (simbase), 6
ws_be_te_logf (simbase), 6
ws_be_tr (simbase), 6
ws_be_tr_logf (simbase), 6
ws_t (simbase), 6
ws_t_logf (simbase), 6
ws_t_te (simbase), 6
ws_t_te_logf (simbase), 6
ws_t_tr (simbase), 6
ws_t_tr_logf (simbase), 6
```